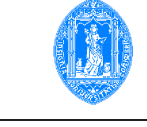

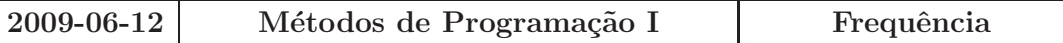

1. Considere o programa

```
1 program Teste(input, output);
2 type recta = record m, b: real
3 end;
4 var s, t: recta;
5 x, y: real;
6 function Iguais(x, y: real);
7 begin iguais := abs(x-y) < tol
8 end;
9 procedure LerRecta(r: recta);
10 var x1, x2, y1, y2: real;
11 begin repeat
12 write('De um ponto: '); readln(x1, y1);
13 write('De outro ponto: '); readln(x2, y2);
14 until not iguais(x1, x2);
15 with r do
16 m := (y2-y1) / (x2-x1);17 b := (y1*x2-x1*y2) / (x2-x1);18 end
19 end;
20 function Paralelas(r1, r2: recta): boolean;
21 begin Paralelas := Iguais(r1.m, r2.m)
22 end;
23 procedure Interseccao(r1, r2: recta; var x, y: real);
24 begin x := (r2.b-r1.b) / (r2.m-r1.m);
25 y := x * r1.m + r1.b26 end;
27 begin LerRecta(s); LerRecta(t);
28 if Paralelas(s, t) then writeln('Nao ha resultado.');
29 else
30 begin Interseccao(s, t, x, y);
31 writeln('O resultado e: ', x:7:5, ', ', y:7:5)
32 end
33 end.
```
- (a) Indique e corrija os erros que encontra no programa, explicando porque são um erro. Utilize a numeração que identifica as linhas do programa.
- (b) Descreva o resultado produzido pelo programa e a funcionalidade de cada um dos subprogramas, após a correcção.
- (c) Identifique os parˆametros de cada subprograma, identificando o nome, o tipo e a classe.
- 2. Considere as declarações

```
const DimMax = 100;
type maiuscula = 'A' .. 'Z';
     palavra = array [1 .. DimMax] of maiuscula;
```
- (a) Desenvolva um subprograma que verifique se uma variável do tipo palavra contém vogais.
- (b) Elabore um subprograma que modifique uma variável do tipo palavra substituindo cada ocorrência de uma vogal pela mesma vogal repetidas duas vezes, se a dimensão máxima o permitir. Por exemplo,

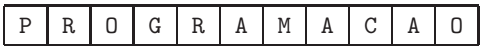

deve ser transformada em

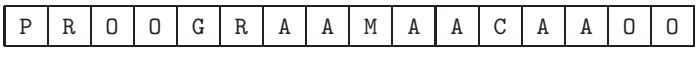

(c) Escreva um programa que guarde uma sequˆencia de letras maiu´sculas dada pelo utilizador numa variável do tipo palavra. Se a sequência contiver vogais o programa deve substituílas como indicado em 2.(b) e imprimir a palavra resultante no monitor.

Utilize as alíneas anteriores e escreva apenas o código novo, e substituindo as declarações dos subprogramas já desenvolvidos pelo respectivo cabeçalho e reticências.

- (d) Elabore um subprograma recursivo para construir uma nova palavra que contém apenas as consoantes de uma variável do tipo palavra dada.
- (e) Descreva por palavras suas, e exemplifique, um dos m´etodos de ordenamento de vectores estudados durante o curso.